# **timeexecution Documentation** *Release*

**Niels Lensink**

**May 16, 2018**

## **Contents**

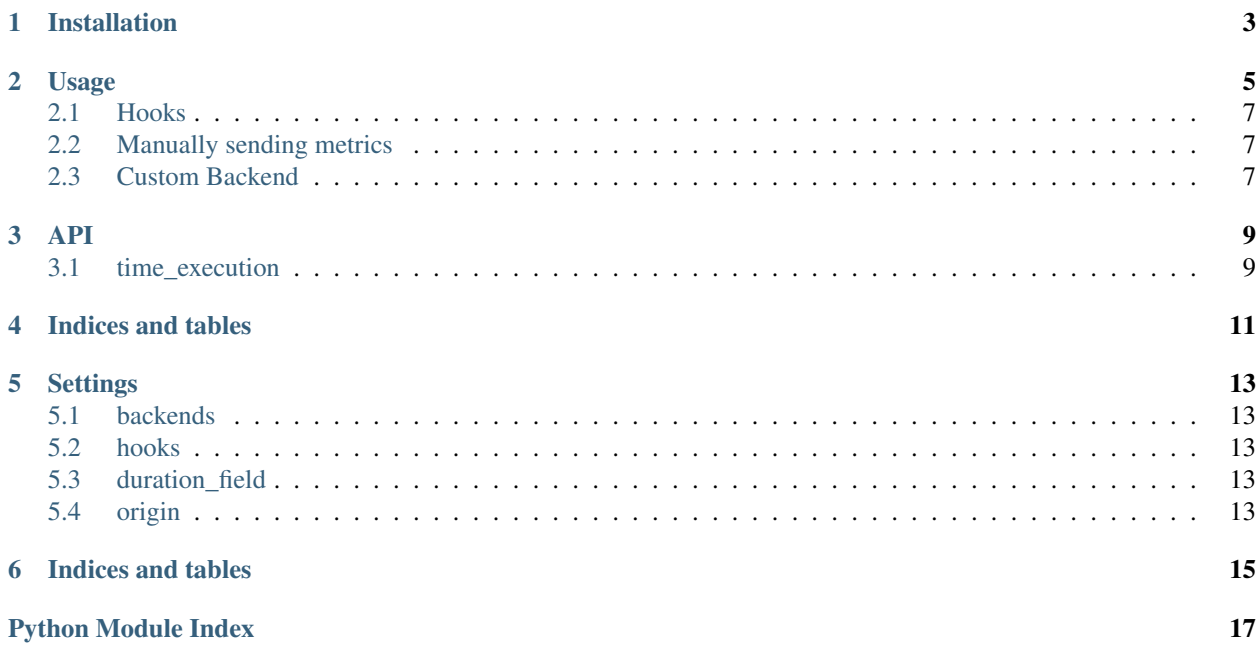

Contents:

Installation

<span id="page-6-0"></span>At the command line:

\$ pip install timeexecution

### Usage

<span id="page-8-0"></span>To use this package you decorate the functions you want to time its execution. Every wrapped function will create a metric consisting of 3 default values:

- *name* The name of the series the metric will be stored in
- *value* The time it took in ms for the wrapped function to complete
- *hostname* The hostname of the machine the code is running on

See the following example

```
from time_execution import settings, time_execution
from time_execution.backends.influxdb import InfluxBackend
from time_execution.backends.elasticsearch import ElasticsearchBackend
# Setup the desired backend
influx = InfluxBackend(host='influx', database='metrics', use_udp=False)
elasticsearch = ElasticsearchBackend('elasticsearch', index='metrics')
# Configure the time_execution decorator
settings.configure(backends=[influx, elasticsearch])
# Wrap the methods where u want the metrics
@time_execution
def hello():
   return 'World'
# Now when we call hello() and we will get metrics in our backends
hello()
```
This will result in an entry in the influxdb

[

```
{
    "name": "__main__.hello",
    "columns": [
```
(continues on next page)

(continued from previous page)

```
"time",
             "sequence_number",
             "value",
             "hostname",
         ],
         "points": [
             \lceil1449739813939,
                  1111950001,
                  312,
                  "machine.name",
             ]
        ]
    }
]
```
And the following in Elasticsearch

```
{
        "_index": "metrics-2016.01.28",
        "_type": "metric",
        "_id": "AVKIp9DpnPWamvqEzFB3",
        "_score": null,
        "_source": {
            "timestamp": "2016-01-28T14:34:05.416968",
            "hostname": "dfaa4928109f",
            "name": "__main__.hello",
            "value": 312
        },
        "sort": [
           1453991645416
       ]
   }
]
```
It's also possible to decorate coroutines or awaitables in Python >=3.5.

For example:

 $\lceil$ 

```
import asyncio
from time_execution import time_execution_async
# ... Setup the desired backend(s) as described above ...
# Wrap the methods where you want the metrics
@time_execution_async
async def hello():
   await asyncio.sleep(1)
   return 'World'
# Now when we schedule hello() we will get metrics in our backends
loop = asyncio.get_event_loop()
loop.run_until_complete(hello())
```
### <span id="page-10-0"></span>**2.1 Hooks**

*time\_execution* supports hooks where you can change the metric before its being sent to the backend.

With a hook you can add additional and change existing fields. This can be useful for cases where you would like to add a column to the metric based on the response of the wrapped function.

A hook will always get 3 arguments:

- *response* The returned value of the wrapped function
- *exception* The raised exception of the wrapped function
- *metric* A dict containing the data to be send to the backend
- *func\_args* Original args received by the wrapped function.
- *func\_kwargs* Original kwargs received by the wrapped function.

From within a hook you can change the *name* if you want the metrics to be split into multiple series.

See the following example how to setup hooks.

```
# Now lets create a hook
def my_hook(response, exception, metric, func_args, func_kwargs):
   status_code = getattr(response, 'status_code', None)
   if status_code:
       return dict(
           name='{}.{}'.format(metric['name'], status_code),
           extra_field='foo bar'
        )
# Configure the time_execution decorator, but now with hooks
settings.configure(backends=[backend], hooks=[my_hook])
```
### <span id="page-10-1"></span>**2.2 Manually sending metrics**

You can also send any metric you have manually to the backend. These will not add the default values and will not hit the hooks.

See the following example.

```
loadavg = os.getloadavg()
write_metric('cpu.load.1m', value=loadavg[0])
write_metric('cpu.load.5m', value=loadavg[1])
write_metric('cpu.load.15m', value=loadavg[2])
```
## <span id="page-10-2"></span>**2.3 Custom Backend**

Writing a custom backend is very simple, all you need to do is create a class with a *write* method. It is not required to extend *BaseMetricsBackend* but in order to easily upgrade I recommend u do.

```
from time_execution.backends.base import BaseMetricsBackend
```
(continues on next page)

(continued from previous page)

```
class MetricsPrinter(BaseMetricsBackend):
   def write(self, name, **data):
       print(name, data)
```
### API

<span id="page-12-6"></span><span id="page-12-0"></span>Contents:

### <span id="page-12-1"></span>**3.1 time\_execution**

#### <span id="page-12-3"></span>**3.1.1 time\_execution.backends**

#### <span id="page-12-4"></span>**time\_execution.backends.base module**

<span id="page-12-2"></span>Base metrics backend

```
class time_execution.backends.base.BaseMetricsBackend
    Bases: object
```
**write**(*name*, *\*\*data*)

#### <span id="page-12-5"></span>**time\_execution.backends.elasticsearch module**

**class** time\_execution.backends.elasticsearch.**ElasticsearchBackend**(*hosts=None*,

```
in-
dex='metrics',
doc_type='metric',
index_pattern='{index}-
{date:%Y.%m.%d}',
*args,
**kwargs)
```
Bases: [time\\_execution.backends.base.BaseMetricsBackend](#page-12-2)

#### **bulk\_write**(*metrics*)

Write multiple metrics to elasticsearch in one request

**Parameters metrics**  $(llist)$  $(llist)$  $(llist)$  – data with mappings to send to elasticsearch

```
get_index()
```
**write**(*name*, *\*\*data*) Write the metric to elasticsearch

#### Parameters

- **name**  $(str)$  $(str)$  $(str)$  The name of the metric to write
- $\bullet$  **data**  $(dict)$  $(dict)$  $(dict)$  Additional data to store with the metric

#### <span id="page-13-0"></span>**time\_execution.backends.influxdb module**

```
class time_execution.backends.influxdb.InfluxBackend(**kwargs)
    Bases: time_execution.backends.base.BaseMetricsBackend
```
**write**(*name*, *\*\*data*)

### <span id="page-13-1"></span>**3.1.2 time\_execution.decorator module**

Time Execution decorator

```
class time_execution.decorator.time_execution(func=None, **params)
    Bases: fqn_decorators.decorators.Decorator
```
**after**()

Allow performing an action after the function is called.

#### **before**() Allow performing an action before the function is called.

```
get_exception()
    Retrieve the exception
```
time\_execution.decorator.**write\_metric**(*name*, *\*\*metric*)

Indices and tables

- <span id="page-14-0"></span>• genindex
- modindex
- search

## **Settings**

<span id="page-16-0"></span>Package configuration is done through using package settings:

```
from time_execution import settings
settings.configure()
```
Parameters accepted by *configure* method are described bellow.

### <span id="page-16-1"></span>**5.1 backends**

Optional parameter, equals to empty list by default, accepts a list of *[time\\_execution.backends](#page-12-3)* instances.

### <span id="page-16-2"></span>**5.2 hooks**

Optional parameter, equals to empty list by default, accepts the list of callable, see *[Hooks](#page-10-0)*.

### <span id="page-16-3"></span>**5.3 duration\_field**

Optional parameter, equals to *"value"* by default.

### <span id="page-16-4"></span>**5.4 origin**

Optional parameter, equals to *None* by default. If specified, then sent metrics will have *"origin"* attribute, which can be used to identify origin of the metric, when *time\_execution* package is used in multiple applications.

Indices and tables

- <span id="page-18-0"></span>• genindex
- modindex
- search

## Python Module Index

<span id="page-20-0"></span>t

time\_execution, [9](#page-12-1) time\_execution.backends, [9](#page-12-3) time\_execution.backends.base, [9](#page-12-4) time\_execution.backends.elasticsearch, [9](#page-12-5) time\_execution.backends.influxdb, [10](#page-13-0) time\_execution.decorator, [10](#page-13-1)

### Index

### A

after() (time\_execution.decorator.time\_execution method), [10](#page-13-2)

### B

BaseMetricsBackend (class in time\_execution.backends.base), [9](#page-12-6) before() (time\_execution.decorator.time\_execution method), [10](#page-13-2) bulk\_write() (time\_execution.backends.elasticsearch.ElasticsearchBackend

## E

ElasticsearchBackend (class in time\_execution.backends.elasticsearch), [9](#page-12-6)

method), [9](#page-12-6)

## G

get\_exception() (time\_execution.decorator.time\_execution method), [10](#page-13-2) get\_index() (time\_execution.backends.elasticsearch.ElasticsearchBackend method), [9](#page-12-6)

### I

InfluxBackend (class in time\_execution.backends.influxdb), [10](#page-13-2)

### T

time\_execution (class in time\_execution.decorator), [10](#page-13-2) time\_execution (module), [9](#page-12-6) time\_execution.backends (module), [9](#page-12-6) time\_execution.backends.base (module), [9](#page-12-6) time\_execution.backends.elasticsearch (module), [9](#page-12-6) time\_execution.backends.influxdb (module), [10](#page-13-2) time\_execution.decorator (module), [10](#page-13-2)

### W

write() (time\_execution.backends.base.BaseMetricsBackend method), [9](#page-12-6)

write() (time\_execution.backends.elasticsearch.ElasticsearchBackend method), [10](#page-13-2) write() (time\_execution.backends.influxdb.InfluxBackend method), [10](#page-13-2) write\_metric() (in module time\_execution.decorator), [10](#page-13-2)